## LPBF DEC/X11 SYSTEM EXERCISER MODULE MACY11 30A(1052) 12-OCT-78 16:49 PAGE 2<br>XLPBF0.P11 12-OCT-78 12:08  $12-0$ CT-78 12:08

SFQ 0001

 $-$ REM  $-$ 

## **IDENTIFICATION**

PRODUCT CODE: PRODUCT NAME: AC-E727F-MC CXLPBFO LPS-Kw MODULE

 $\sim$ 

PRODUCT DATE: SEPTEMBER 1978

MAINTAINER: DEC/XII SUPPORT GROUP

THE INFORMATION IN THIS DOCUMENT IS SUBJECT TO CHANGE<br>WITHOUT NOTICE AND SHOULD NOT BE CONSTRUED AS A COMMITMENT<br>BY DIGITAL EQUIPMENT CORPORATION. DIGITAL EQUIPMENT<br>CORPORATION ASSUMES NO RESPONSIBILITY FOR ANY ERRORS THAT

THE SOFTWARE DESCRIBED IN THIS DOCUMENT IS FURNISHED TO THE<br>PURCHASER UNDER A LICENSE FOR USE ON A SINGLE COMPUTER<br>SYSTEM AND CAN BE COPIED (WITH INCLUSION OF DIGITALS<br>COPYRIGHT NOTICE) UNLY FOR USE IN SUCH SYSTEM, EXCEPT

DIGITAL EQUIPMENT CORPORATION ASSUMES NO RESPONSIBILITY FOR<br>THE USE OR RELIABILITY OF ITS SOFTWARE ON EQUIPMENT THAT IS<br>NOT SUPPLIED BY DIGITAL.

COPYRIGHT **(C)** 1973,1978 DIGITAL EQUIPMENT CORPORATION

LPBF DEC/X11 SYSTEM EXERCISER MODULE MACY11 30A(1052) 12-OCT-78 16:49 PAGE 3<br>XLPBF0.P11 12-OCT-78 12:08 12-0CT-78 12:08

SEQ 0002

I

~

1. ABSTRACT:

LPB IS AN IOMOD THAT EXERCISES THE LPS-KW REAL TIME CLOCK CONTROL.

IT PERFORMS A CONFIDENCE TEST ON THE CLOCK PRESET BUFFER<br>AND THE CONTROL REGISTER. THE MAJOR PORTION OF THE MODULE<br>IS DEFERRED TO PRIORITY LEVEL 0 WITH ANY ERROR BEING RE-<br>PORTED ON THE CONSOLE TTY.

2. REQUIREMENTS:

HARDWARE: LPS-ll INTERFACE WITH A LPS-KW CLOCK CONTROL INSTALLED STORAGE:: LPB REQUIRES:<br>1. DECIMAL WORDS: 301<br>2. OCTAL WORDS: 0455<br>3. OCTAL BYTES: 1132

3. PASS DEFINITION:

ONE PASS OF THE LPB MODULE CONSISTS OF COUNTING THRU SIX SELECTABLE<br>CLOCK FREQUENCY (EXCEPT EXTERNAL CLOCK) 1024. TIMES<br>THIS COULD ALSO BE EXPRESSED AS 6144. INTERRUPTS.

 $\vec{\mathbf{v}}$ 

4. EXECUTION TIME:

VARIES WITH LINE FREQ. BUT SHOULD TAKE AN AVERAGE OF ONE<br>MINUTE TO COMPLETE ONE PASS WHEN RUNNING ALONE.

LPBF DEC/X11 SYSTEM EXERCISER MODULE MACY11 30A(1052) 12-OCT-78 16:49 PAGE 4<br>XLPBF0.P11 12-OCT-78 12:08 12-0CT-78 12:08

5. CONFIGURATION PARAMETERS:

DEFAULT PARAMETERS: DVA: 170404, VCT: 1, BRl: 6 REQUIRED PARAMETERS: AT CONFIGURATION TIME THE USER MUST SPECIFY: VCT: VECTOR ADDRESS OF LPS-KW

6. DEVICE OPTION SETUP: NONE REQUIRED

1. MODULE OPERATION:

- 1.1 TEST SEQUENCE:
	- A. START: USING THE DEVICE ADDRESS, THIS<br>SECTION OF CODE DETERMINES THE<br>CONTROL, BUFFER PRESET AND INTER-<br>RUPT ADDRESSES.
	- fl. TSTCLK: THIS SECTION OF CODE PERFORMS<br>A CONFIDENCE REGISTER TEST OF<br>THE PRESET BUFFER AND THE CONTROL REGISTERS.
	- c. PRIME: IN THIS SECTION, THE CLOCK PRESET<br>BUFFER AND CONTROL REGISTERS<br>ARE LOADED. THE CLOCK IS<br>ENABLED AND AN 'EXIT' RETURN<br>TO THE MONITOR.
	- D. LPSKW: UPON A CLOCK INTERRUPT, THE<br>PROGRAM WILL RETURN TO THIS<br>CODR. BNTER DEFERED SERVICE<br>MODE AND TEST FOR A MODE<br>FLAG. IF NO MODE FLAG, REPORT<br>IT AS AN ERROR.
	- F.. LPSKWG: UPDATE THE CLOCK RATE LOCATION<br>AND JUMP TO A NEW RATE<br>SELECTION BY INDEXING THRU<br>THE "DSPKW" TABLE.

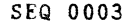

 $\sim$ 

 $\mathcal{L}_{\mathcal{A}}$  $\sim$ 

 $\mathcal{A}(\mathcal{A})$  and  $\mathcal{A}(\mathcal{A})$ 

 $\Delta \sim 1$ 

 $\sim 100$ 

f!  $\overline{\phantom{a}}$ 

1

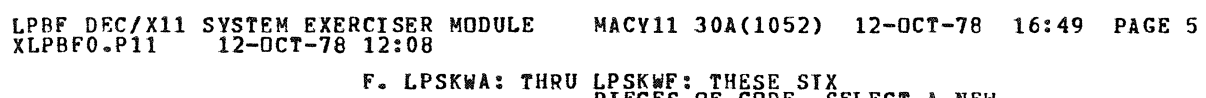

- F. LPSKWA: THRU LPSKWF: THESE SIX<br>PIECES OF CODE, SELECT A NEW<br>CLOCK COUNTING RATE AND<br>COUNTER PRESET BUFFER VALUE.
- G. KWDONE: ENDIT CALL TO THE MONITOR TO SIGNAL END OF ITERATION.

 $\rightarrow$ 

 $\mathcal{L}^{\pm}$ 

8. **OPERATOR OPTIONS:** 

A. NONE

 $^{\circ}$ 

9. NON-STANDARD PRINTOUTS:

NONE: ALL PRINTOUTS HAVE THE STANDARD FORMAT.

 $\overline{\phantom{a}}$ .LIST SEQ,BIN 157

SEQ 0004

 $\mathcal{A}$ 

 $\sim 10$ 

@l

!If

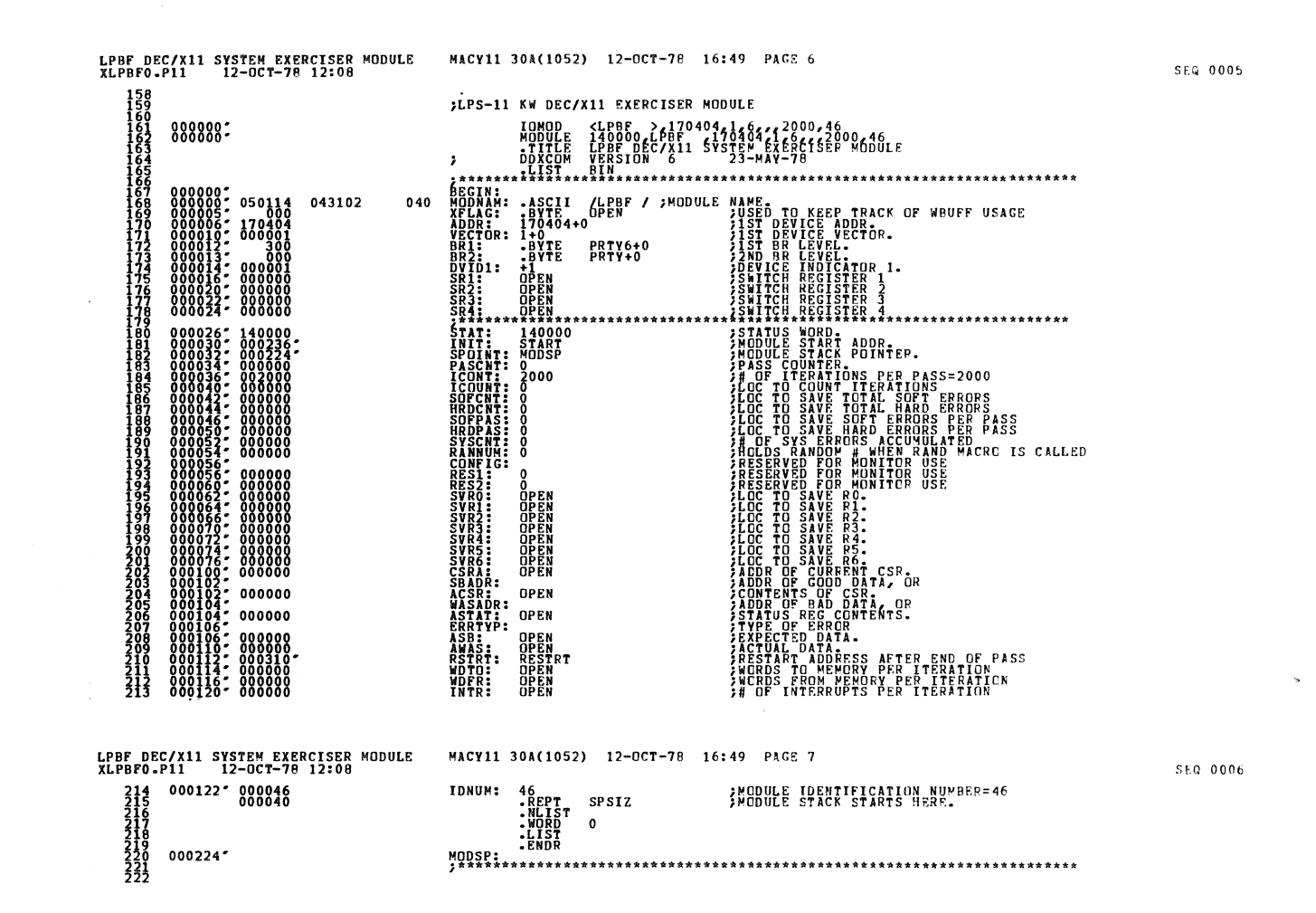

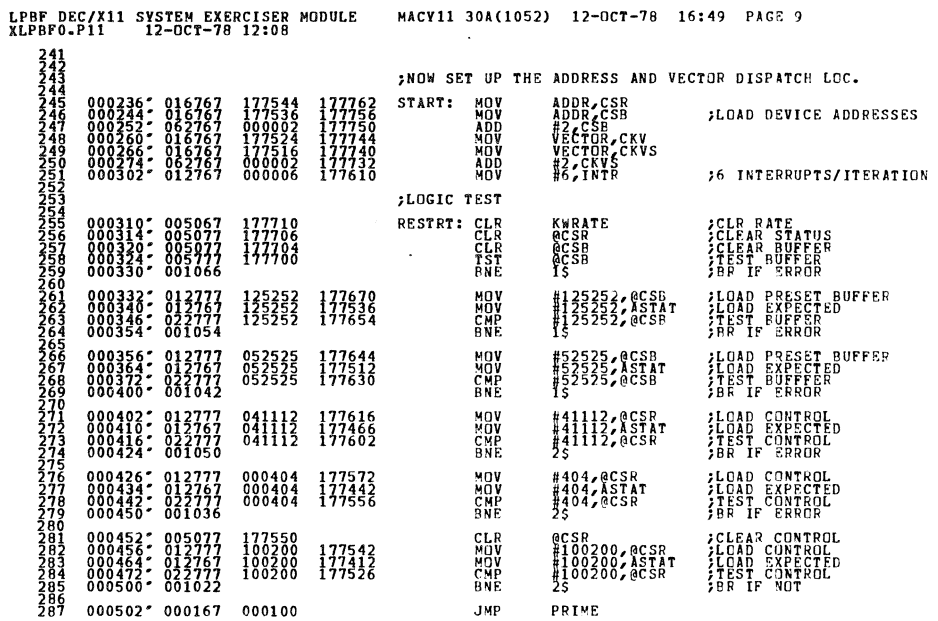

¿LPS-KW OPERATOR CHANGEABLE LOCATION  $000224'000000$ KWRATE: 0 COMMON LPS-KW DEVICE ADDRESSES 170404<br>170406 000226: 170404  $\frac{\text{CSR}}{\text{CSB}}$ : ¿COMMON LPS-KW DEVICE VECTOR 000232: 000304 CKV: 304<br>CKVS: 306

LPBF DEC/X11 SYSTEM EXERCISER MODULE<br>XLPBF0.P11 12-OCT-78 12:08

უკულიარისტისტისტისტისტის<br>ართალონისტისტისტისტისტის<br>ართალონისტისტისტისტისტისტისტისტისტისტისტისტისტ

MACV11 30A(1052) 12-OCT-78 16:49 PAGE 8

CLOCK RATE

CLOCK VECTOR

CLOCK STATUS<br>CLOCK PRESET BUFFER

 $\tilde{\mathcal{L}}$ 

SEQ 0008

SFQ 0007

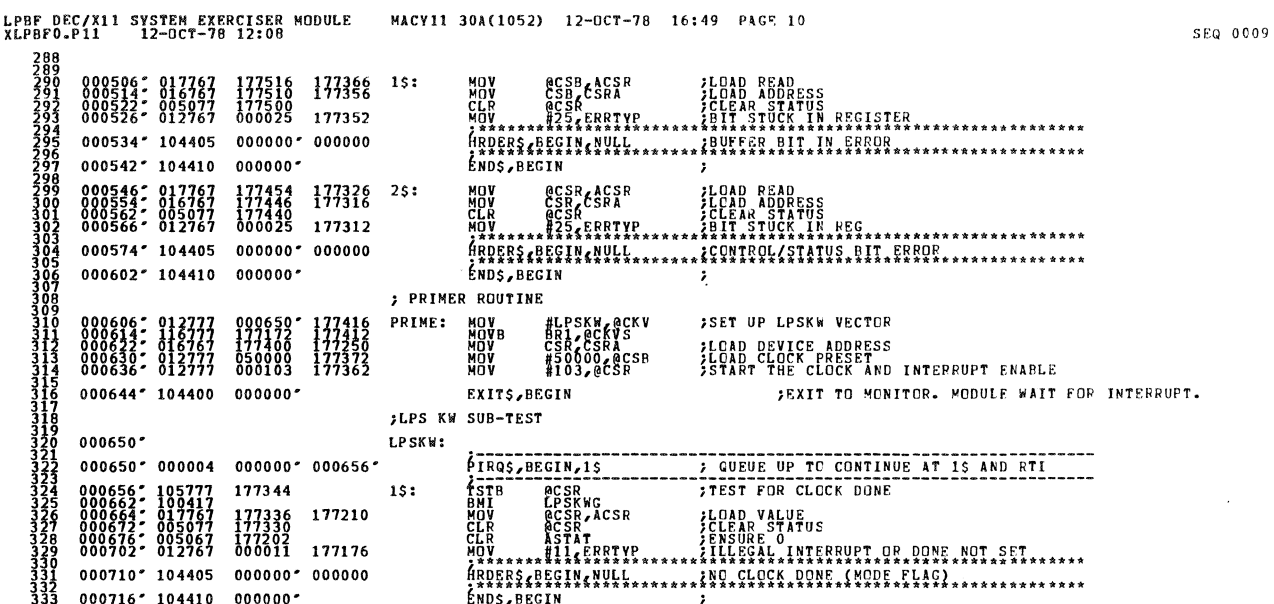

 $\mathcal{L}^{\text{max}}_{\text{max}}$ 

W.

LPBF DEC/X11 SYSTEM EXERCISER MODULE<br>XLPBF0.P11 12-OCT-78 12:08 MACY11 30A(1052) 12-OCT-78 16:49 PAGE 11  $SFG = 0.010$ 122: 005267<br>132: 016700<br>132: 006300<br>134: 046300 LPSKWG: INC KWRATE<br>KWRATE,RO<br>RO **JUPDATE RATE** 177275 ÄSL<br>BIC<br>JMP R0<br>#1777616R0<br>@DSPKW(R0)  $177761.$ ,<br>:Másk bits<br>:Jump There *;* 1 MHZ,<br> **;** 1 OKHZ,<br>
; 1 OKHZ,<br>
; 1 KHZ,<br>
; 1 KHZ,<br>
; 1 MHZ,<br>
; 1 MHZ,<br>
; 1 MHZ,<br>
; 0 CN F, DSPKW: **JUDERES BURGER<br>JUDAD PRESET BUFFER<br>JUDAD RATE TO MONITOR. MODULE WAIT FOR INTERRUPT.** 000764: 012777 174000 177236 LPKWA:<br>000772: 012777 070103 177226 LPKWA:<br>001000: 104400 000000: MOV #-4000,@CSB<br>MOV #103,@CSR<br>EXIT\$,BEGIN 177400 177216 LPKWB:<br>000105 177206 LPKWB:<br>000000 177206 001004: 012777<br>001012: 012777<br>001020: 104400 MOV #-400, @CSB<br>MOV #105, @CSR<br>EXIT\$, BEGIN **JLOAD PRESET<br>JLOAD RATE<br>JEOAD RATEXIT TO MONITOR, MODULF WAIT FOR INTERNUPT,** 177740 177176<br>000107 177166<br>000000 -**;LOAD PRESET<br>;LOAD RATS<br>;LOAD RATSXIT TO MCNITOR. MODULE WAIT FOR INTERRUPT.**  $\begin{smallmatrix} 0 & 0 & 1 & 0 & 2 & 4 & 2 & 0 & 1 & 2 & 7 & 7 & 7 \\ 0 & 0 & 1 & 0 & 3 & 2 & 2 & 0 & 1 & 2 & 7 & 7 \\ 0 & 0 & 1 & 0 & 4 & 0 & 0 & 0 & 1 & 0 & 4 & 0 & 0 \end{smallmatrix}$ LPKWC: MOV #-40, @CSB<br>MOV #107, @CSR<br>EXITS, BEGIN 177774<br>000111 177146<br>000000 -**FLOAD PRESET<br>FLOAD RATE<br>FLOAD RATE TO MONITOR. MODULE WAIT FOR INTERRUPT.** MOV #-41@CSB<br>MOV #111,@CSR<br>EXITS,BECIN  $001044$ : 012777<br>001052: 012777<br>001060: 104400 LPKWD: 001064: 012777 177777 177136<br>001072: 012777 000113 177136<br>001100: 104400 000000. LOAD PRESET<br>LOAD RATE<br>EXIT TO MENITOR. MODULE WAIT FOR INTERRUPT. LPKWE: MOV #-1,0CSB<br>MOV #113,0CSR<br>EXIT\$,PEGIN LOAD PRESET<br>LOAD RATE<br>LOAD RATE TO MONITOR, MODULE WAIT FOR INTERBUPT. MOV #-14@CSB<br>MOV #114@CSB<br>EXIT\$,BECIN LPKWF: KWDONE: ENDITS, BEGIN  $881124$  104413 000000 ; SIGNAL END OF ITERATION.<br>; MCNITOR SHALL TEST END OF PASS 376<br>377  $001130 - 000715$ LPKWA BR<br>•END

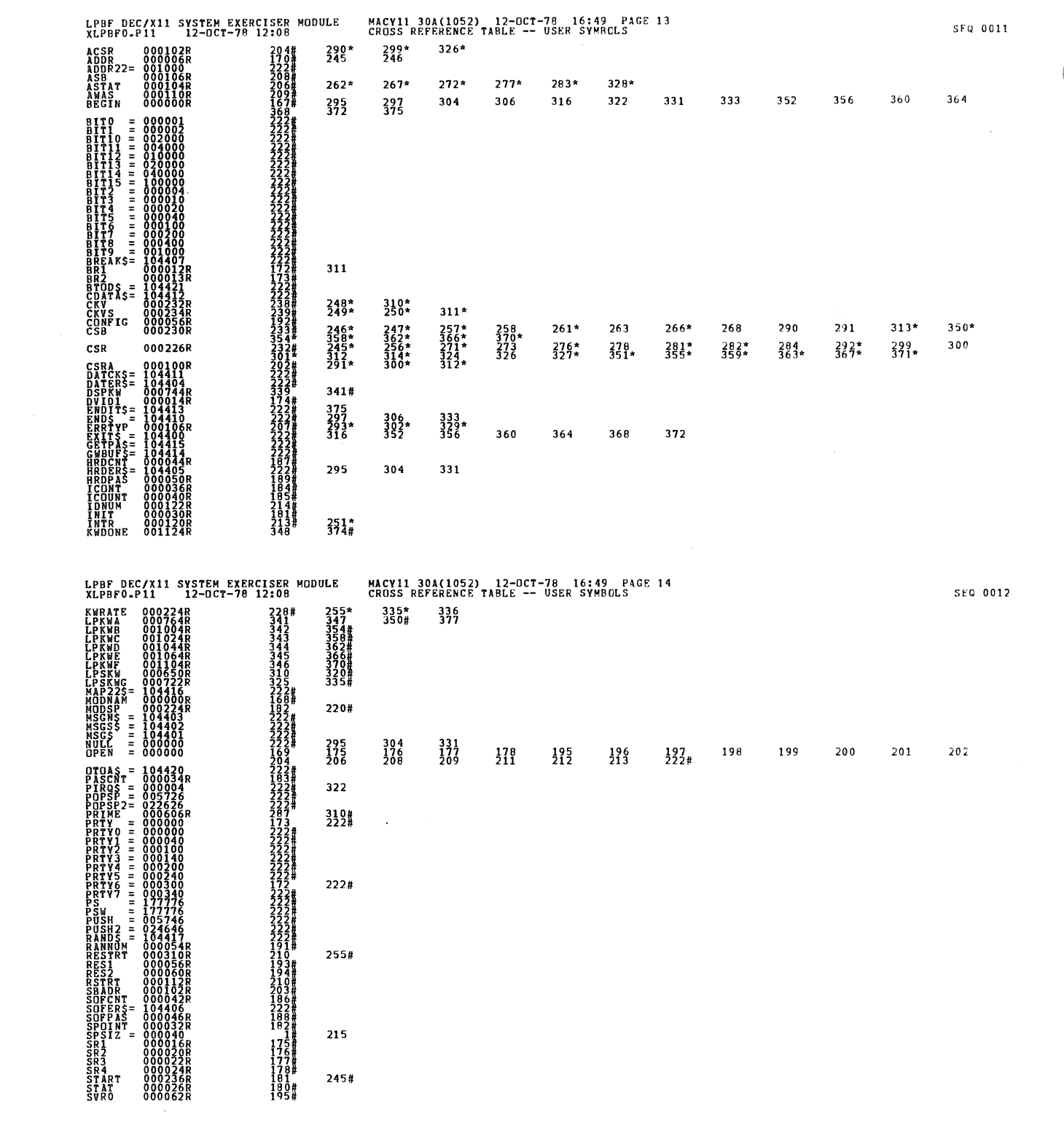

 $\frac{1}{\sqrt{2}}$ 

 $\label{eq:2.1} \frac{1}{2}\sum_{i=1}^n\frac{1}{2}\sum_{i=1}^n\frac{1}{2}\sum_{j=1}^n\frac{1}{2}\sum_{i=1}^n\frac{1}{2}\sum_{i=1}^n\frac{1}{2}\sum_{j=1}^n\frac{1}{2}\sum_{i=1}^n\frac{1}{2}\sum_{j=1}^n\frac{1}{2}\sum_{i=1}^n\frac{1}{2}\sum_{i=1}^n\frac{1}{2}\sum_{j=1}^n\frac{1}{2}\sum_{j=1}^n\frac{1}{2}\sum_{i=1}^n\frac{1}{2}\sum_{i=1}^n\$ 

## MACY11 30A(1052) 12-OCT-78 16:49 PACE 15<br>GROSS REFERENCE TABLE -- USER SYMBOLS

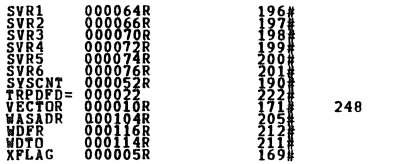

249

## ABS. 000000  $\begin{smallmatrix} 0 & 0 & 0 \\ 0 & 0 & 1 \end{smallmatrix}$

ERRORS DETECTED: CO<br>REPAULT GLOBALS CENERATED: 0<br>KLPBFO,XLPBFO/SOL/CRF:SYM=DDXCOM,XLPBFO<br>RUN-TIME RATIO: 25ECONDS<br>CORE USED: 7R (13 PACES)<br>CORE USED: 7R (13 PACES)

 $\sim$